## SAP ABAP table SINOBJID {SAPbpt: ID of an object within the class for API2}

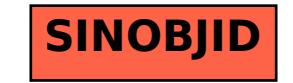